## Pour apprendre, l'élève peut

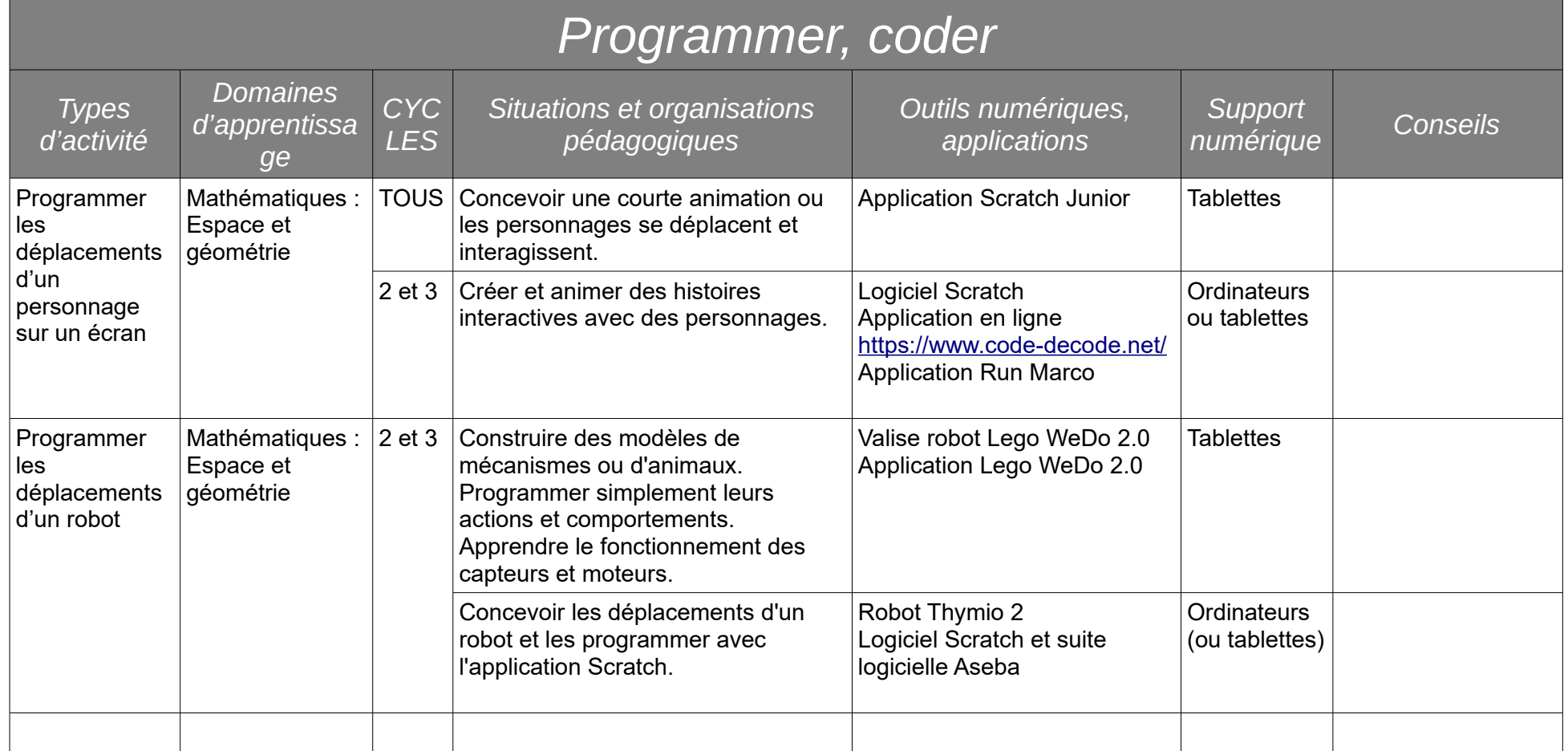